# **Dormitory and catering system ISKaM**

The ISKaM information system is a new dormitory and catering system used at the Silesian University in Opava since the academic year 2013/2014:

- admitted applicants to study to apply for dormitories,
- student can apply for accommodation, book a dormitory, choose a bed. In addition, the student has the ability to check their incoming payments.
- The catering module allows a combined system of food collection, i.e. order and no-order system.

#### **Description of the application**

The ISKaM information system operates on the principle of "clearing", i.e. = the student enters, under one variable symbol, a sum of money into the system. From this entered amount the student is automatically deducted the payment for the dormitory, and can also draw from it when paying in the canteen. The system does not allow the student to go into minus payment.

#### **Example:**

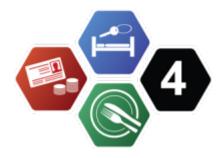

| A student sent cash to an account:               | 3000 CZK                      |
|--------------------------------------------------|-------------------------------|
| 5th day of the month - payment for the dormitory | -2170 CZK                     |
| balance                                          | 830 CZK                       |
| payment in the canteen                           | -55 CZK (approx.) up to 0 CZK |

#### Web interface

The ISKaM information system has a web interface for students. Here the student can check his/her payments and account movements, personal details, request accommodation, choose a room - https://iskam.opf.slu.cz/

You log in to the ISKAM website with your CRO details. For more information, please visit Central Register of Persons (CRO).

| Candidate |                                                 |
|-----------|-------------------------------------------------|
| login     | university number (indicated on the invitation) |
| password  | birth number (foreigners-pseudo-birth number)   |

| Last update: | 2024/ | N1/22 | 06.52 |
|--------------|-------|-------|-------|

| Candidate        |                                |  |
|------------------|--------------------------------|--|
| Odkaz            | https://iskam.opf.slu.cz/login |  |
| student/employee | e                              |  |
| username         | abc1234                        |  |
| password         | password for CRO               |  |
| Odkaz            | https://iskam.opf.slu.cz       |  |

## Depositing money into a clearing account

- 1. at the cash desk
- 2. reception of the dormitory at Vyhlídka
- 3. library
- 4. cashless payment on account
- account number 117479043/0300
- variable symbol birth number (without slash)

## College module

The system allows the student to apply for accommodation, book a dormitory, choose a bed. In addition, the student has the ability to check their incoming payments through the web interface.

### **Catering module**

The system allows for a combined system of food collection, i.e. order and no-order system. **Student** has the possibility to order meals via the web interface of the programme: <a href="https://iskam.opf.slu.cz/">https://iskam.opf.slu.cz/</a>. The condition for ordering a meal for students is **a positive balance** A positive balance of cash in the student account. Without a cash balance in the account, the student has the option to select a meal

from the daily menu and pay with cash.

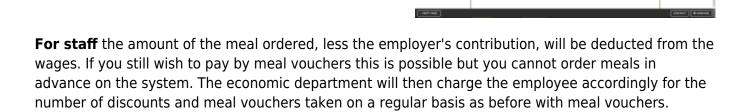

#### How do I order meals?

https://uit.opf.slu.cz/ Printed on 2025/07/09 09:07

By logging on to the website iskam.opf.slu.cz the student selects a menu "Meal Orders". The student can see for a specific canteen (canteen at University Square, canteen at Vyhlídka) and a specific day the given menu and the remaining number of possible meals to order. Orders can be placed for the period when the menu is approved, usually one week.

| Ordering food to:       | the day before by 14:00    |
|-------------------------|----------------------------|
| Cancellation by:        | the day before until 14:00 |
| Meals in the Exchange*: | day of by 1:55 p.m.        |

Food ordered but not picked up will be forfeited and the account will be debited anyway,

...as the food that has been picked up.

\*Food storm: If you find that you are unable to pick up a meal and the order has been completed, you may offer the meal in the Meal Exchange. This can be done on the web interface at least 5 minutes before the end of the meal (13:55). If someone picks up a meal from the Exchange, they will pay for it and you will not forfeit your order.

From:

https://uit.opf.slu.cz/ - Ústav informačních technologií

Permanent link:

https://uit.opf.slu.cz/en:sluzby:iskam?rev=1705906367

Last update: **2024/01/22 06:52** 

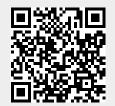